## **Ukažte Vaši silnou stránku**

## **Tvorba webových stránek bez tajemství**

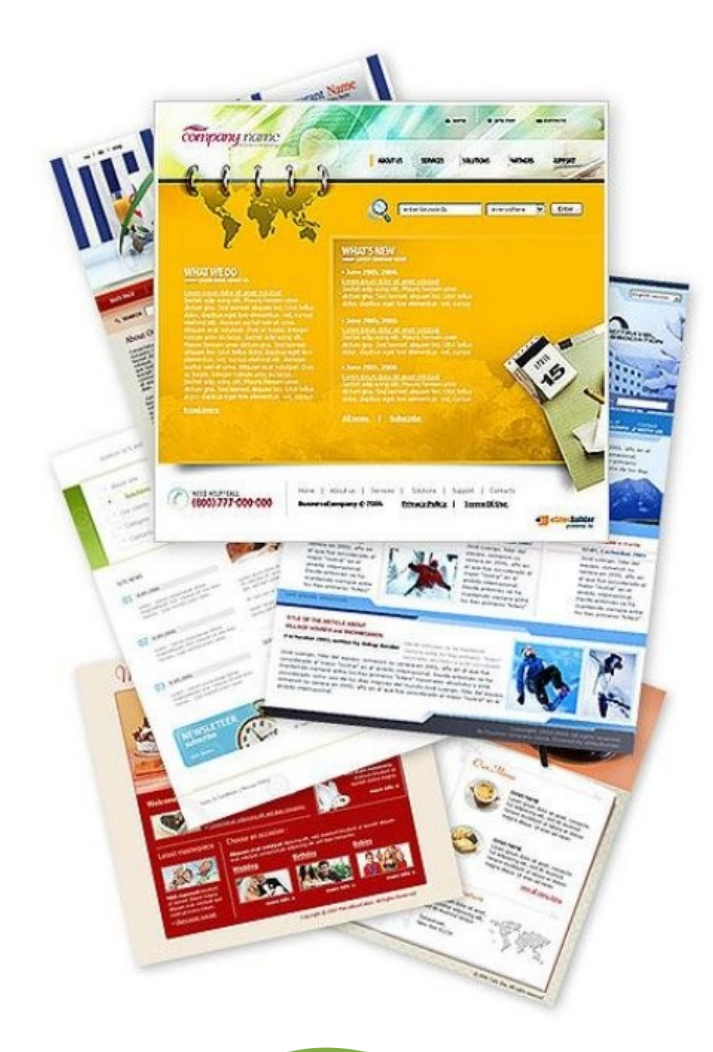

# mfirma.cz

Rozdáváme internetové stránky!

*Tvorba stránky WWW bez tajemství*

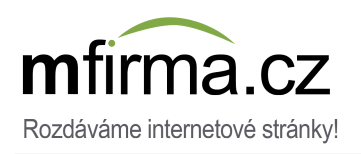

### **Obsah**

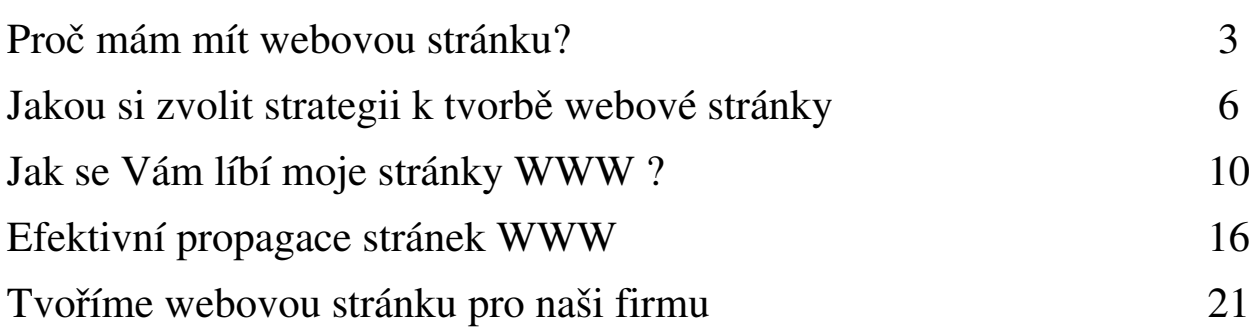

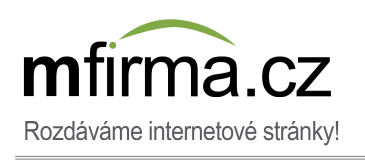

#### **Proč mám mít webovou stránku?**

#### Gratulujeme!

#### Pokud si přečtete naši příručku, jste o krok od získání znalostí, které Vám umožní tvorbu webové stránky pro Vaši firmu.

Naše příručka je určená pro ty, kteří hledají odpovědi na otázky spojené s tvorbou internetových stránek. Bez ohledu na to, zda sami chcete zaprojektovat Vaši vitrínu nebo obrátit se s tím na interaktivní agenturu či použít služby servisu [mfirma.cz,](http://mfirma.cz/?utm_source=wiele-zrodel&utm_medium=ebook&utm_campaign=Monika2011) doufáme, že věda, kterou obsahuje naše příručka bude pro Vás velmi pomocná.

#### Proč by každá moderní společnost měla mít vlastní WWW stránku?

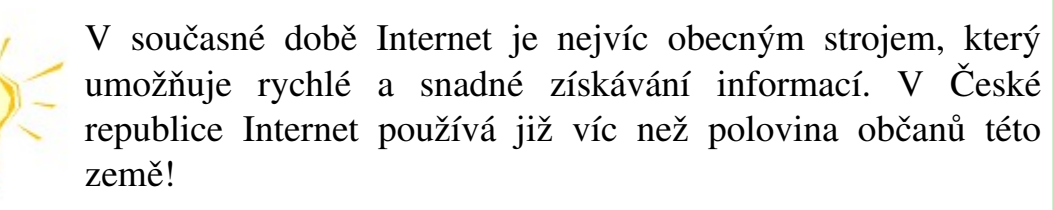

Každodenně používáme e-mailovou poštu. Ve volném čase používáme různé společenské servisy, komunikujeme se na rozmanitých forech. Stejně na Internetu začínáme hledat osobu, která nám nabízí určenou službu. Vzpomeňme si, zda se nám několikrát stalo sedět u počítače a hledat informace o nějaké společnosti? Možná o Vašem dodavateli? I když sami používáte Internet, přemýšlejte, jak často to dělají Vaši klienti?

Samozřejmě takový byznys může přinášet zisky, a i v případě, když ještě nemáte WWW stránku, nebo jste nepřidali na Internetu žádný inzerát. Avšak dejte pozor na to, kolik klientů utrátíte jenom

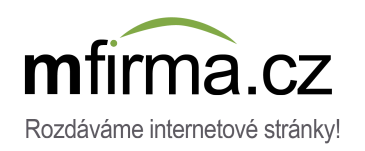

*efektivna propagace*

kvůli tomu, že hledali na Internetu stránky firmy stejné jako Vaše, ale našli jen konkurence? Každý uživatel, který navštiví Vaši vitrínu, může se stát Vaším potenciálním odběratelem.

> Profesionální WWW stránka je důležitý zdroj pro vývoj každé společnosti, také té nejmenší.

Vlastně na internetových stránkách klienti se seznamí s obsahem Vašich služeb, se ceníkem, najdou adresu Vaší firmy, budou moci se také podívat na námi nabízené projekty. Důležité je, abyste přizpůsobili obsah Vaší vitríny do její působení. Na příklad, pokud vedete projekční kancelář, zaprezentujte Vaše projekty v galerii. Pokud máte hudební skupinu, uveďte na stránce demo. Navazali jste hodně spoluprací? Obráťte se na ně s prosbou o reference a uveďte je na Vaší vitríně. Podnikáte také mimo Českou republiku? Přeložte WWW stránku do několika jazyků..

> Zdůrazněte Vaše silné stránky! Ukažte, jak se Vaše služby odlišují od služeb nabizených konkurencí.

Obaváte se, že tvorba profesionální WWW stránky je velmi komplikována, vyžaduje velké náklady práce nebo je příliš drahá. Přece tak nemusí být – díky naší příručce bez problemů to sami zvládnete.

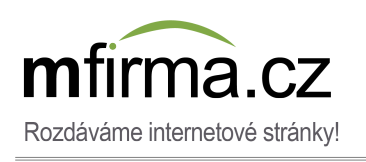

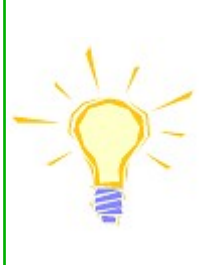

Pamatujte! Stránka WWW je základní marketingový nástroj. Zkontrolujte, kolik Vašich konkurentů již propaguje vlastní činnosti prostřednictvím internetových stránek.

Máte strach, že kvůli záplavě dat a informací, každý den procházející Internet, Vaše podnikání ztrácí v jeho rozlehlosti? Naše příručka Vás naučí nejen, jak vytvořit vitrínu WWW, ale také jak efektivně propagovat vlastní stránku a společnost v síti.

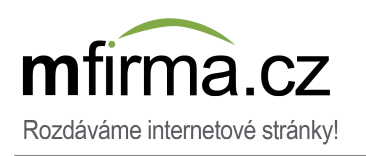

#### **Jakou strategii zvolit b Jakou strategii zvolit během tvorby internetov hem tvorby internetové vitríny ?**

Stránky WWW pro firmy jsou především marketingovým nástrojem a používají se k propagování služeb nebo produktů. Je třeba velmi precizně naplánovat strategii, na které bude založená tvorba naše stránky tak, aby se ona stala důležitým zdrojem zisku.

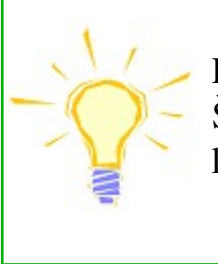

Pamatujte! Dobrá stránka WWW přinese Vaší firmě zisk. Špatná vitrína může mít negativní vliv na získání potenciálních klientů!

V případě tvorby webové stránky stejné jako ve známém přísloví, spěch je špatný poradce. Pokud jednoduchou webovou stránku je možné vytvořit velmi rychle, tak je lépe více pozornosti věnovat plánování marketingových činností.

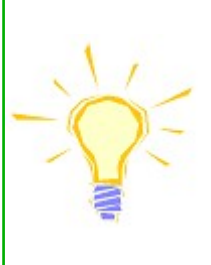

Pouze precizně připravená strategie Vám dovolí na tvorbu internetové stránky, která bude dobrou vizitkou Vaší společnosti.

Níže prezentujeme nejdůležitejší problémy, které byste měli vyřešit, než začnete tvorbu WWW stránky.

#### 1. Přemyšlejte na své klienty

Musíte si přemyšlet, kdo přesně jsou Vaši klienti, a také které faktory mohou lákat potenciální klienty k vstupu na Vaší WWW stránky.

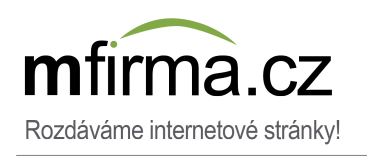

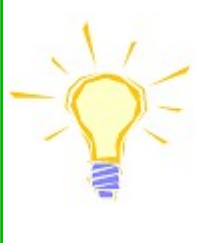

Pamatujte, že internauti nebudou číst Vaší stránky od A do Z. Uživatelé pouze PROHLÍŽEJÍ webové stránky a hledají informace, které jsou pro ně důležité.

Vaše stránka bude dobře naplánovaná pokud:

- klient rychle na ní najde informace o Vaší společnosti, např. kontakt, slevy, akce apod.
- rozložení menu bude čitelné a standardní (nejčastěji první podstránka obsahuje popis společnosti, na konci menu se nachází kontaktní stránka).
- Vaše adresa WWW bude asociovat s Vaším podnikáním, nebo s názvem společnosti. Pravidlo je takové: čím kratší doména, tím lepší. Přemyšlejte, zda Vaše značka je natolik známá, že by se měla najít ve Vaší adrese WWW (např. mercedes.cz), nebo je lepší zadat v doméně klíčové slovo popisující Vaši nabídku (např. hydraulik.cz). První řešení nejčastěji vybírají velké společnosti, druhé je populárnější mezi těmi menšími.
- na hlavní stránce umístíte pouze část nabídky, která může být nejvíc atraktivní pro Vaše klienty. Podrobnosti zadejte na příslušných stránkách.

Dobře přemyšlejte, kdo jsou Vaše klienty, čím se zabývají a o jaké služby by měli zájem. Přemyšlejte, zda jsou to muži nebo ženy. Takové informace Vám pomohou lépe zaprezentovat Vaši nabídku a přitáhnout co nejvíc konkretních klientů, a také efektovně vydělávat díky internetové vitríně.

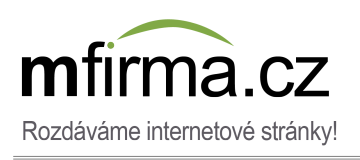

*Tvorba stránky WWW bez tajemství Jakou strategii zvolit během tvorby internetové vitríny ?*

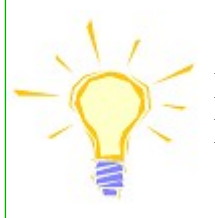

Netvořte webových stránek pro všechny, určujte je jenom pro klienty, kteří opravdu mají zájem o Vaši nabídku.

Pokud máte kosmetický salon, který rády navštěvují ženy, soustřeďte pozornost hlavně na grafiky a atraktivní texty. Pokud jste hydraulik, dejte pozor na jednoduchý jazyk, ale zdůrazníte výhody Vašich služeb. Pokud prodáváte příslušenství pro chov králíků, nepište o všech zvířatech, nabídku určíte pouze pro milovníky těchto zvířat. Nehledejte univerzalitu, nekaždý člověk bude mít zájem o Vaše služby, zaměřte se na potenciální zákazníky.

#### 2. Přemyšlejte na sebe

Jak chcete být všímání v profesním životě? Jako profesionální nebo nekompetentní zaměstnanec, který řádně nesplní své povinnosti? Váš web bude svědčit o zkušenostech Vaší společnosti. Dobré stránky budou motivovat zákazníky k jich návštěvě, špatné stránky negativně ovlivní Váš vzhled. Musíte se pokusit propagovat jeho nejlepší stránky, aby se zdálo, že je ideální ve všech směrech.

> Nezapomeňte! Webové stránky jsou vizitkou Vašich služeb. Nenechte, aby nedokonalá vitrína špatně ovlivnila dojem zákazníka.

Klient, který navštěvuje Vaši stránku, okamžitě si musí všimnout jí obsah. Důveryhodná, přatelská pro uživatele WWW stránka:

- má klidnou, přijemnou barevnost. Vyhněte se světlým barvám, nechte harmonii barev.
- má rozložení, které je průhledné, čitelné a konvenční.
- obsahuje pouze aktuální a osvědčené údaje (zejména Vaše kontaktní údaje, velmi špatný dojem dělá nechání zastaralé propagační nabídky).
- obsahuje kontaktní údaje o Vaší společnosti, anonymní stránky budí otázky.
- obsahuje články, které nemají žádné pravopisné chyby pokud psaní není Vaší nejsilnější stránkou, pověřte zpracování textů profecionalistům nebo copywriterům.
- neútočí uživatele reklamami, nestraší hlasitými nápisy.
- je umístěna na serveru, stabilním a bezpečném, který vylučuje možnost častých avarií a přestávek v provozu.

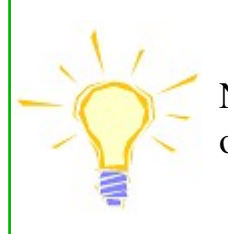

Nedavejte příliš velkou úvahu na grafiku, efektivní animace, ornamenty. Jde o spolehlivost!

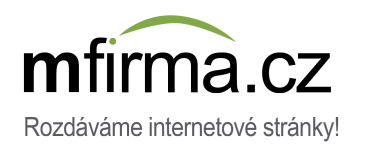

*Tvorba stránky WWW bez tajemství*

#### <span id="page-9-0"></span>**Jak se Vám líbí moje stránky?**

**Rozložení, grafika vitríny a tvorba textů**

Když uvažujeme o webových stránkách, především zaměřujeme se na jejich obsah, zejména na texty. Jsou ony samozřejmě velmi důležité, protože v nich zákazníci budou hledat informace o Vaší společnosti. Dobré, správné texty na webové stránce je základ. Nepřitáhněte uživatele na Vaši stránku, pokud grafika na webu nebude dobře vyvinutá. Zejména pokud to bude bránit navigace zdarma na webu nebo čtení textů.

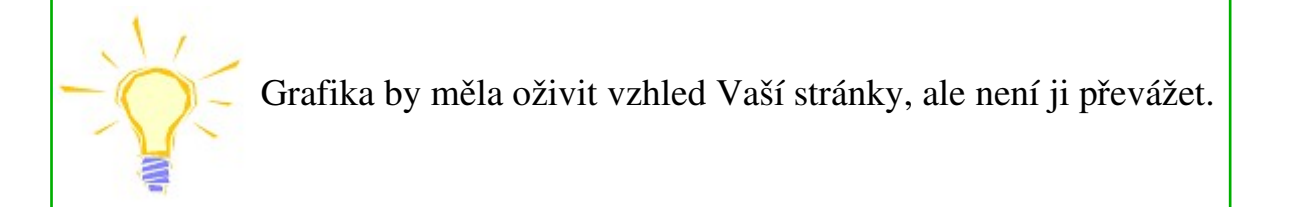

V této části příručky jsme uvedli pokyny pro tvorbu a rozvoj textů a rozložení stránky. Jsme přesvědčeni, že využívání našich tipů může zlepšit vzhled Vaší webové stránky, která bude pro Vás významným zdrojem získávání zákazníků.

#### 1. Texty

Texty na stránkách jsou primárním zdrojem, ze kterého zákazníci odvodí informace o Vaší společnosti.

V procesu vytváření textů se vyhněte:

• pravopisných, stylistických, syntaktických chyb - porušení pravidel může odradit zákazníky

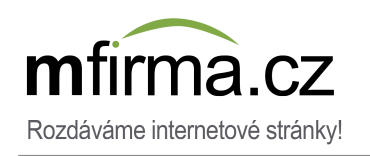

do spolupráce.

- sdělování informací nepravdivých nebo neprověřených.
- psaní o Vaší nabídce, že je "nejlevnější", "nejlepší", "největší". Toto jsou prohlášení, které je velmi snadno svrhnout.
- překlepů, opakování, nedokončených vět, nedbalosti rozložení textů. Kvůli takovým chybám, stránka se stane neuvěřitelná.
- příliš velké rozmanitosti písmen a jejich velikosti zvýrazněte prvky tučné, velkými písmeny.
- příliš malých písmen, brání svobodu čtení textu, zejména pro starší lidé, kteří mají problém s očima.
- písmen, která jsou efektivná, ale mají vliv na to, že obsah je těžko dešifrovat.
- psaní příliš dlouhých textů. Rozdělte je do kapitol, což dokládá jejich grafiku. Klíčová fakta graficky zvýrazníte ze zbytku textů.
- náhodnosti. Nezapomeňte uvést klíčová slova v textech, na která chcete pozicionovat (nebo katalogovat) Vaši stránku.
- kopírování textu z jiných stránek. Nejen někdo Vás může obvinit o plagiátorství, ale také vyhledávač bude považovat Vaši stránku jako kopii jiné, co může zaznamenat potíže s jí propagací na vysoké pozici ve výsledcích hledání.

#### 2. Grafika

Dobrý grafický design stránky vůbec nemusí znamenat, že to je umělecké dílo. Musí pomáhat uživateli Internetu vyhledávat informace o Vaší společnosti, dobře se asociovat, ale nesmí se stát cílem sama o sobě.

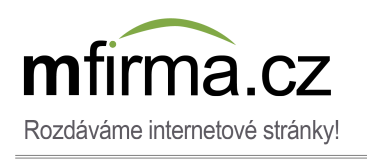

Grafika, zejména v případě malé firmy, je v prvním řadě kromě textu.

Uživatelé nejčastěji najdou stránky "O nás" a "Kontakt". Nicméně někteří z nich chtějí dále se seznamit s Vaší nabídkou, např. zobrazit portfolia. Postarejte se, aby kvalita připojených obrázků měla dobrý vliv na Vaši stránku. Pokud umístíste na stránce grafiky se špatnou kvalitou, klienti můžou myslet, že jste nedbali. Fotografie v galerii jsou důležité, zejména v případě fotografií míst. Jejich majitelé by měli zvolit své nejlepší práce a prezentovat jejich rozmanitost.

Je třeba dbát na stránku, aby nepřidávat příliš mnoho fotek, protože uživatelé nebudou chtít je prohlížet, a nakonec mohou se vzdát pobytu na Vašem webu. Fotografie dobře je umístít na příslušných stránkách, po několika na každé zaloze. Fotografie se nejlépe prezentují v podobě miniatur s možností pozdějšího zvýšení. Neobtěžujte zákazníky příliš velkým počtem realizací. Zadejte na stránku pouze své největší úspěchy, zvolte kvalitní grafiku.

> Přitáhněte klienta fotkami Vašich projektů, aby Vás kontaktoval.

#### 3. Rozložení

Níže uvádíme některé z nejčastějších chyb, se kterými se setkáváme během projektování webu:

- blikající intro s hlasitou hudbou takové vitríny se příliš pomalu načítájí a jsou překážkou v seznamení se s obsahem stránky. Jsou také indiskrétní umožňují svobodné procházení, např. v práci, v internetových kavárnách a dalších místech, kde nejsme sami.
- opuštění stránky během tvorby pro dlouhou dobu klient, který bude chtít navštívit určitou stránku a zobrazí takovou informaci několikrát, by si myslel, že společnost přestala existovat, protože zastavila aktivity související s výstavbou WWW stránek.
- hudební pozadí stránky je příliš hlasité a tlačítko pro vypnutí hudby není viditelné, hudba může iritovat zakázníka a nepřitahovat k vitríně.
- umíštení na stránce příliš rozsahlého obsahu vyžaduje použití svislého nebo ještě horší, vodorovného posuvníku. Klient nebude chtít se seznamit z jí celým obsahem i vzdá se navštěv takové vitríny.

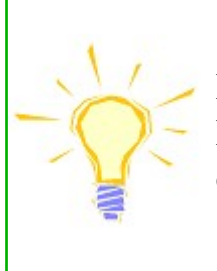

Pamatujte! Internauti nečtou stránek, oni je prohlížejí. Postarejte se, aby čas hledání informací o Vaší stránce byl omezen k minimum.

Postupujte podle zjištěných pravidel, aby Vaše stránka byla co nejvíc čitelná a průhledná:

- menu Vaše stránky by mělo být typické, obvykle se nacházet nahoře nebo na levé stráně.
- podrobně popisujte podstránky, postarejte se, aby byly se sebou logicky spojené .
- zkontrolujte, zda zálohy ve Vašem menu se nemíchají se sebou, zda jednotlivé tlačítka se na sebe nenakladají.
- vyhněte se řešení příliš dalekých od přijatých standardů. Kreativita je vlastností vyžadovanou, ale nepřeháňéte v použití inovací. Pamatujte, informace jsou na prvním místě!
- přizpůsobte grafiku do druhu Vaší aktivity, mějte vkus a estetiku.
- vyhněte se umíštění na stránce příliš velkého počtu grafik, animací a jiných prvků, které

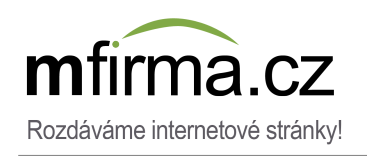

snižují dobu nabijení v prohlížeči.

- zálohy v menu a také tlačítka by měly vypadat standardně. Pokud chcete na ní umístit speciální písmo, postarejte se, aby bylo čitelné.
- přizpůsobte delku stránky, aby uživatel nemusel převíjet jí obsahu svislým nebo vodorovným posuvníkem.
- pokud chcete vytvořit vitrínu s několika jazykovými verzemi, vyhněte se umíštění textů v různých jazycích na jedné stránce. Bude lépe, pokud umožníte uživatelům přepnutí verzí pomocí zdůrazněného tlačítka.
- postarejte se o kvalitu Vašich fotek, ale nepřehaněte z jejich velikostí, aby klienti, kteří mají pomalý internet, neměli problémy z jejich zvětšením. Vyhněte se malo profesionálním grafikám, připraveným na nekvalitních strojech.
- davejte pozor na vtipné grafiky, zejmená velmi kontroverzní. Nekaždý ma stejnou náladu, uživatelé můžou špatně hodnotit Vaše vtipy.
- popište každou fotku v galerii, aby klient nemusel promyšlet, co na ní je zobrazeno. To je dodatečná reklama Vaší stránky a dobré místo pro umíštění klíčových slov, důležitích během pozicionování.
- nenechejte prázdné podstránky, prvky typů "během realizace". Obsah na stránku zadejte teprve, kdy ji dřívě připravíte.

#### Vitrína na zakázku nebo šablona?

Určitě přemyšlíte o tom, zda možná je lepší použít služby interaktivné agentury nebo použít hotovou šablonu. Možná se obáváte, zda šablona se nebude hodně lišit od jiných internetových stránek. Avšak pamatujte, pravděpodobnost, že klient bude hledat firmu z Vaší branže a najde stránku konkurence, která používá stejnou šablonu jako Vy, je velmi malá.

Pokud Vaše společnost je částí většího podníku nebo je lidrem na českém trhu, samozřejmě bude pro Vás důležitá rozsahlá kampaň, graficky zindividualizované stránky. Váš rozpočet není takový velký, abyste pověřili přípravu stránky interaktivní agentuře.

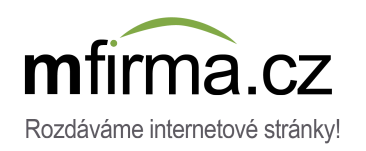

*efektivna propagace*

Pokud vedete malou společnost, tak Vám doporučujeme použít hotové šablony. Stránky připravené na jejich základě se charakterizují čitelným, klasickým a dobře hodnoceným klienty vzhledem. Přidané k nim grafiky budou lákat klienty Vaší nabídkou. Náklady na tvorbu jsou mnohem nižší než v případě přípravy takové stránky interaktivní agenturou. Tímto způsobem ušetřené peníze lépe zprostředkujete na reklamu než na použití modernějšího grafického řešení, které paradoxně na stránku může mít horší vliv.

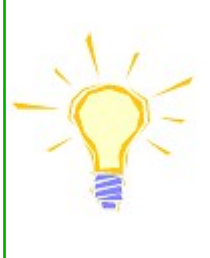

Pamatujte! Dobrá grafika na WWW stránce by měla být atraktivní, ale ne obrovská. Nejlepší jsou čítelná a zjištěná řešení.

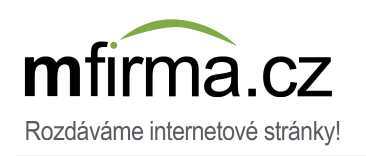

#### **Efektivná propagace stránky WWW**

Pokud jste během tvorby vitríny pro svou společnost, Vaší největší chybou bude přijetí předpokladu, že jenom příprava textů a grafiky stačí, aby dosáhnout úspěchu. Když budete pasivně sedět, Vaše stránka se nestane zisková a nebude přitáhovat klienty, a přece o to se jedná. Způsobů propagace je mnoho, jedné jsou placené, druhé jsou zdarma, avšak teprve aktivita v síti bude pro Vás zárukou opravdové existence.

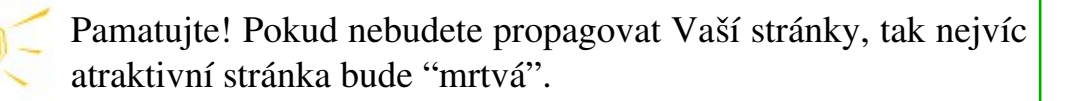

Způsoby propagace internetových stránek jsme rozdělili na tradiční, on-line placené a on-line zdarma.

Začněmě od tradičních způsobů. Vaši internetovou stránku můžete propagovat také mimo sít', avšak byste měli pamatovat, že jsou to aktivity, které jenom podporují emarketing. Tyto aktivity jsou založené na takové propagací nabídky, ve které používáme našou adresu WWW. Obvykle jsou to placené metody. Je možné je doporučit především firmám, které působí na malém, lokálním trhu, jako podpora kampaně vedené na Internetu.

Nejpopulárnější formy tradiční reklamy, ve kterých je možné využít adresu WWW, jsou:

- letáky- umíštění adresy stránky na papírovém reklamním letáku.
- reklama na vozidlech nalepení internetové adresy na firemní auto nebo na vozidlo, které bylo pronajeté.
- vizitky umíštění adresy WWW vedle kontaktních údajů vytištěných na vizitce.
- inzerát v tisku přidání internetové adresy do nabídky, za účelem seznamení klienta s detaily dostupnými na stránce WWW.
- reklama v rádiu umístění v reklamním scénáře informaci o našich webových stránkách.
- reklama v televizi přidání informací ohledně internetové adresy do reklamního spotu.
- reklamní banery vytištění adresy WWW na baneře, který je umíštěn v strategickém bodě města.
- reklama LED zobrazení adresy stránky na banerech LED, občas taková reklama je zobrazena v autobusech.

Přídání adresy stránky WWW do výše popsaných forem druhů reklamy:

- zvýšuje prestiž firmy,
- zlepšuje ji vzhled,
- umožňuje přesměrování klienta na stránku WWW za účelem získání podrobností spojených s nabídkou,
- omezuje délku a náklady na reklamu,
- dovoluje klientům se vrátit do Vaší nabídky v jiném termínu.

Placená forma propagace stránky v síti obvykle se týká nákupu reklamy na populárních portálech, servisech, nebo použití velmi pokročilých strojů, kterým je Google AdWords. Taková metoda může přinést velmi dobré výsledky.

Nejpopulárnější způsoby propagace stránky v síti jsou:

- reklamní banery umíštění reklamy v grafické formě na placených servisech.
- mailing zasílání reklamy do uživatelů elektronické pošty. Mailing můžeme pověřit přímo portálu, který nabízí opci tvorby e-mailové schránky, nebo společnostem, které mají přístup k databazi. Takovou reklamu je možné targetovat, což znamená přizpůsobit do konkretního

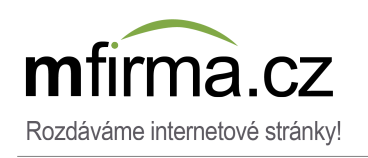

druhu odběratele, např. budou zasílané jenom ženám.

- Google AdWords reklama založená na sponzorovaných odkazech, která zaručí Vaší stránce nejvyšší pozici ve vysledcích hledání a také zobrazí se v servisech spolupracujících s Google AdWords. Je to jeden z nejlepších druhů reklamy.
- katalogování přidání položek o stránce do placených katalogů, a také katalogů zdarma. Katalogování zvyšuje pozici Vaší stránky ve výsledcích hledání.
- pozicionování takové aktivity, které mají vliv na získání nejvyšších pozicí ve výsledcích hledání podle vybraného klíčového slova. Pozicionování je efektivnější než katalogování, ale také dražší.
- inzeráty na populárních servisech propagace nabídky na populárních servisech, např. Gumtree, Oferia, Favore, Gratka. Můžete na nich nakoupit dodatečná zvyraznění svého inzerátu, díky tomu bude viditelný mezi dalšími. Pokud přidaváte položku do stránky WWW, pamatujte, aby ji podlinkovat.
- internetové aukce ukázka nabídky na populárních aukčních servisech typu Allegro. Na aukci můžete ukázat výrobek nebo službu, a do popisu přidat podlinkovanou položku o své stránce.
- optimalizace kódu takové přizpůsobení kódu HTML stránky, aby byla přátelská pro robota Google, který indexuje vitríny ve vyhladávači. Takovou službu je možné koupit v odborné společnosti nebo použít hotové šablony, které již jsou optimalizované.

Neplacená reklama na Internetu také přinásí očekaváné výsledky, ale vyžaduje od nás mnoho práce. Hlavním cílem takové propagace je zvyšení počtů sponzorovaných vnitřních odkazů, které odkazují na naši stránku WWW. Je ona prospěšná, protože vyžaduje malo času, aby se vitrína objevila ve vyhledávači a zvyšila svou pozici.

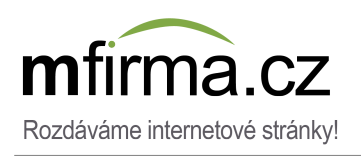

Nejpopulárnější formy neplacené reklamy:

- inzeráty na populárních servisech umíštění neplacených inzerátů na servisech. Také umožní přidání podlinkované adresy Vaší stránky WWW.
- samostatné katalogování přidání položky ohledně stránky do neplaceného katalogu.
- internetová fóra aktivita na internetových fórech, např. popsaní nabídky v určených k tomu sekcím fóra. Je možné se pokusit umístit adresu v zápatí, která bude zobrazena spolu s každým novým postem. Avšak je třeba dát pozor, zda je to v souladu s jednacím řádem fóra, jinak moderator může zablokovat přistup k fóru.
- samostatné publikování článků na neplacených servisech
- zaslání klientům informací o slevách v podobě newslettera.
- výměna banerů umíštění grafické reklamy na cizí stránce s výměnou za přidání do vitríny její baneru.

Využivajíc neplacené metody propagace, musíte být trpěliví. Určitě přinesou očekaváné výsledky, ale vyžadují čas. Nejlepší výsledky dosáhnuto využívajíc co největší počet různých reklamních druhů.

Během akce především musíte počítat s dřívě připraveným plánem. Vraťte se do druhé části naší příručky a připomeňte si, co jsme psali ohledně přípravy strategie internetové stránky. Soustřeďte se na propagaci vlastné vitríny mezi určené typy uživatelů, reklamu určujte zvolené celové skupině. Pokud vedete kosmetický salon, propagujte stránku na fórech pro ženy, vyhledejte branžové katalogy. Pokud prodáváte zařízení pro péči o králíků, propagujte Vaši stránku na fórech určených pro milovníky těchto hlodavců, zvažte umístění baneru na webové stránce na téma chovu zvířat.

Někdy, když Vaše společnost bude rozvíjet více, můžete zvolit novější formy propagace a naplánovat širší reklamní kampaň. Pamatujte si však, že neexistuje žádný zlatý předpis pro efektivní

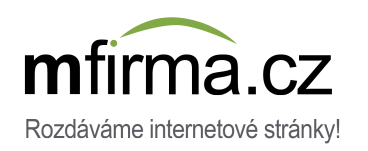

propagace stránek na Internetu. Pro jednou branži forma může být výhodnější než pro jinou. Je třeba neustále kontrolovat výsledky jejich činností a vyvodit závěry, aby co nejlépe připravit propagační strategii.

> Pamatujte, že propagace stránky na Internetu je absolutně základem, zejména zpočátku jeji působení, kdy se ještě nezobrazují ve výsledcích hledání nebo objevují se na nizké pozici. Propagujte ji pravidelně, aby neztratila ziskáné popularity.

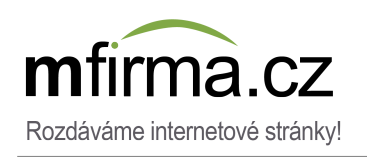

#### **Tvorba webové stránky pro naši společnost**

#### Gratulace!

Pokud čtete naši příručku, znamená to, že vážně máte zájem o vlastnictví webové stránky. Možná věda z naší příručky měla vliv na to, že:

- určili jste strategii Vaší stránky WWW,
- zvolili jste příslušnou grafiku,
- připravili jste potřebné texty,
- shromáždili jste materiály,
- zvolili jste čitelné rozložení stránky,
- stvořili jste adresu stránky WWW,
- zvolili jste způsob propagace Vaší stránky WWW...

...ale stále nemáte vlastní internetové vitríny.

V této části naší příručky Vás seznamujeme s různými způsoby tvorby webové stránky. Pomůžeme Vám zvolit nejlepší řešení pro Vaši společnost. Už nedlouho budete čerpat zisky z Vaší stránky WWW.

#### 1. Interaktivní agentury

Prvním způsobem tvorby stránky WWW je záslání objednávky interaktivní agentuře. Avšak davejte pozor na firmy, pro které tvorba vitríny je pouze tvorbou grafiky. Je škoda času a peněz. Samozřejmě grafika je velmi důležitým prvkem stránky, ale to nebude mít rozhodující vliv na zájem klientů Vaší nabídkou.

Používání pomoci profesionální interaktivní agentury má výhody, ale také má minusy. Velkou výhodou je to, že pracovníci projektující internetové stránky pomohou Vám zvolit reklamní heslo, připravit strategii vitríny, přízpůsobit vzhled a obsah Vaší stránky do specifiky branže, ve které

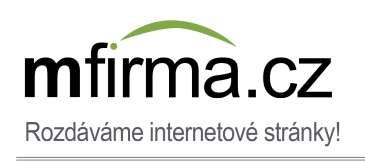

*Tvorba stránky WWW bez tajemství Tvorba webové stránky pro naši společnost*

Pamatujte, grafika na stránce splňuje ozdobnou a funkční roli, ale není nejdůležitější.

působíte. V takových agenturách budete moci využít poradenství, a také objednat pozicionování vlastní stránky, jeji propagaci. Díky tomu získáte komfort, protože nic nemusíte dělat sami.

Avšak pamatujte, aby se postarat o to, aby Vaše stránka byla vybavena systémem CMS, díky kterému budete moci zadávat upravy. V jiným případě za každou malou změnu budete platit informatikovi, a to omezí dobu realizace objednávky.

Využívání pomoci interaktivních agentur může být komfortní, ale bohužel je příliš drahé. Samotná příprava stránky stojí od 10000 do 50000 Kč. K tomu musíte přidat poplatky ve výši 1000 – 2000 Kč ročně za hosting a rezervaci domény. Dodatečně na přípravu stránky čekáte od 7 do 14 dní, občas i déle.

#### 2. Program pro tvorbu webových stránek

Druhým způsobem tvorby webové stránky, díky kterému budete moci omezit náklady spojené s tvorbou firemní vitríny, je použití speciálního programu pro tvorbu stránek WWW. Jelikož toto řešení je vhodné z ohledu na finanční zaležitosti, tak bohužel má podstatné minusy. Je to metoda, která vyžaduje dost pokročilé znalosti obsluhy počítače, a také vědu o projektování webových stránek. Tvorba vitríny pomocí takových programů je časově náročná a pracná. Dodatečně, tyto programy můžou být cizojazyčné, co může být překážkou pro osoby, které namají dostatečné jazykové znalosti, např. neovladají angličtinu.

#### 3. Hotové webové stránky (stejné jako v servisu [mfirma.cz\)](http://mfirma.cz/)

Třetím způsobem tvorby vitríny je využití hotových šablon webových stránek, které najdete např. v servisu [mfirma.cz.](http://mfirma.cz/) Nabízená námi řešení mají následující výhody:

- pro obsluhu našeho průvodce potřebujete pouze základní vědu spojenou s obsluhou počítače.
- editor stránek je popsan v českém jazyce.
- nemusíte nakupovat odborné oprogramování. Stránku editujete pomocí našeho autorského, innovačního, vizuálního editoru.

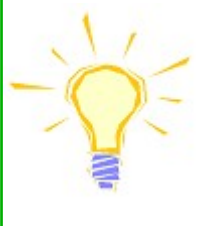

Pokud umíte vytvořit e-mailovou schránku nebo profil na portálu, Vaše skušenosti jsou dostateční.

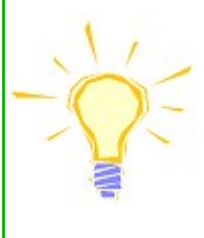

Pokud se obáváte, že nezvládnete náš systém, můžete ho vyzkoušet během 7 dní uplně zdarma. Pokud se rozhodnete, že se chcete vzdát, neobavejte se, zkušební doba není závazek!

Stránku můžete editovat díky našemu jednoduchému v použití vizuálnímu editoru. Všechné změny jsou okamžitě viditelné, díky tomu můžete kontrolovat výsledky své práce. Opravy můžete uvést v jakémkoliv momentě, běhěm platnosti Vašeho účtu, stránky editujte jednoduchým způsobem, stejně jako na začátku. Se žádnými provedenými Vámí změnámi nejsou spojený náklady.

Internetové stránky tvořené na mfirma[.cz](http://mfirma.cz/) mají hodně výhod:

- možnost tvorby jazykových verzí.
- výběr grafiky z 1000 hotových šablon internetových stránek.
- možnost přidání hudebních nahrávek a video filmů, které je možné přehrát přímo ze stránky.
- na každé stránce jsme umístili texty a grafiky přizpůsobené do každé branže, které mohou být velkou inspirací pro Vás během tvorby vlastní stránky.
- možnost přidání odborných podstránek jako ceník, aktuality, reference.
- Vaše stránka je projektovaná s ohledem na platné standardy, máte záruku, že jeji rozložení bude čitelné a průhledné.
- kód HTML Vaší stránky je optimalizován vzhledem k automatům přidavajícím stránky do vyhledávačů (pozicionování).
- v nastavení Vaší stránky můžete přidat popis a klíčová slova, co je velmi důležité během pozicionování.

Další výhody [mfirma.cz:](http://mfirma.cz/)

- možnost změny šablony na jinou bez ztráty zavedených údajů. Měňte šablonu, jak často potřebujete. Nevyžaduje to další náklady.
- neobávejte se o hosting. Vaše stránka bude udržená na našich bezpečných serverech, které zaručí jeji zobrazení bez překážek.
- můžete nám svěřit služby mající za cíl propagace stránky, katalogování, pozicionování, mapy Google či reklamu Google AdWords.
- pokud nemáte čas ani náladu na samostatnou tvorbu stránky, zašlete nám materiály, a my na základě zvolené šablony vytvoříme Vám vitrínu.
- Vaši stránku můžete editovat v jakémkoliv momentě, díky tomu na Vaší vitríně se neobjeví zastaralé informace.
- pokročilé uživatelé sami mohou v našich šablonách umístit kód HTML, JavaScript, Flash, co umožňuje položky pochazející např. z jiných serverů. Pro klienty pluginy a skripty pro instalaci na požádání.
- v našem servisu koupíte potřebnou doménu. Včetně abonamentu se počítá nejen registrace domény .cz nebo .com, ale pokud se rozhodnete zůstat s námí delší dobu, také jeji prodloužení. Stejně, když přenesete doménu od jiného dodavatele do [mfirma.cz.](http://mfirma.cz/)
- pokud u nás nenajdete šablony, která splňuje Vaše očekavání, za dodatečným poplatkem můžeme importovat pro Vás šablonu. Také můžeme provést individuální opravy.
- můžete využívat naši pomoc vždycky, kdy ji potřebujete. Pokud nejste schopní editovat svou stránku, podívejte se na instruktažní film, který je dostupný v záloze Napověda. Pokud máte další dotazy, napište nám nebo zavolejte, radi Vám zodpovíme na Vaše otázky.

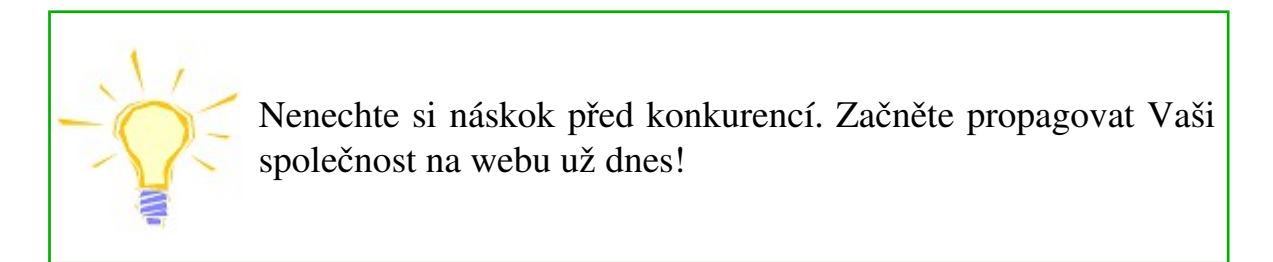

Vytvoření webové stránky, která přinese příjem, není triviální úkol. Ale když budete vyzbrojení v znalosti z naší příručky a funkce balíčku mfirma.cz, budete mít všechno, na co se opravdu chcete zaměřit. Hodně zdaru!